## Komunikat ZUS

Autor: Adam Kamiński Data publikacji: 17.09.2020

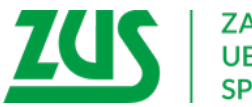

**ZAKŁAD UBEZPIECZEŃ SPOŁECZNYCH** 

## W jaki sposób można zarezerwować wizytę w ZUS ?

Wizytę w Zakładzie Ubezpieczeń Społecznych można zarezerwować wcześniej za pośrednictwem Platformy Usług Elektronicznych. Podczas procesu zdalnej rezerwacji wizyty użytkownik rezerwujący wizytę ma możliwość:

- wyboru jednostki ZUS, w której chce zarezerwować wizytę,
- wyboru grupy spraw, której ma dotyczyć wizyta (użytkownik ma możliwość rezerwacji jednej wizyty niezależnie od ilości spraw jakie chce załatwić,
- wyboru terminu wizyty w kalendarzu jednostki ZUS.

Wizytę można zarezerwować maksymalnie godzinę przed jej planowanym terminem. Użytkownik ma możliwość zarezerwowania 3 wizyt zwykłych dziennie. Czas przewidziany na obsługę jednej wizyty wynosi 30 minut, podobnie jak czas między wizytami jednego dnia.

## W celu zarezerwowania wizyty w wybranej jednostce ZUS należy:

- po zalogowaniu w oknie głównym panelu ogólnego rozwinąć menu "Wizyty" Rezerwacja wizyty w ZUS i wybrać pozycję Rezerwacja wizyty,
- w oknie rezerwacja wizyty wybrać jednostkę ZUS, w której chcemy zarezerwować wizytę (domyślnie wyświetli się jednostka ZUS właściwa ze względu na adres zalogowania użytkownika),
- wybrać właściwą grupę spraw i zaznaczyć konkretną sprawę z listy spraw dostępnych w danej grupie,
- nacisnąć przycisk "Dalej". Pojawi się okno Kalendarza z dostępnymi terminami wizyt.

## Platforma Usług Elektronicznych Zakładu Ubezpieczeń Społecznych to bardzo przydatne narzędzie. Poprzez założenie profilu na PUE ZUS można szybko i bezpiecznie:

- przejrzeć dane zgromadzone w ZUS,
- przekazać dokumenty ubezpieczeniowe,
- składać wnioski i otrzymywać na nie odpowiedzi,
- zadawać pytania i otrzymywać odpowiedzi z ZUS,
- umawiać się na wizyty w jednostce ZUS.

Zachęcamy naszych klientów do korzystania z Platformy Usług Elektronicznych. Założenie profilu PUE jest bardzo proste i szybkie. Konto na portalu PUE ZUS można założyć przez internet – za pomocą profilu zaufanego ePUAP lub bankowości elektronicznej.

Z poważaniem, Zakład Ubezpieczeń Społecznych